# **pytest-dependency Documentation** *Release 0.1*

**Rolf Krahl**

**Dec 26, 2017**

### **Contents**

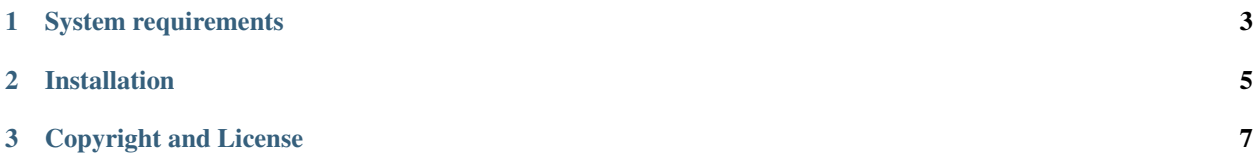

This pytest plugin manages dependencies of tests. It allows to mark some tests as dependent from other tests. These tests will then be skipped if any of the dependencies did fail or has been skipped.

Note that there is no real documentation yet, this just repeats the content of the README file.

# CHAPTER 1

## System requirements

- <span id="page-6-0"></span>• Python 2.6, 2.7, or 3.1 and newer. Python 2.6 requires patching the sources, see below.
- [setuptools.](http://pypi.python.org/pypi/setuptools/)
- [pytest](http://pytest.org/) 2.8.0 or newer.

## CHAPTER 2

#### Installation

- <span id="page-8-0"></span>1. Download the sources, unpack, and change into the source directory.
- 2. Build (optional):

```
$ python setup.py build
```
3. Test (optional):

```
$ python -m pytest
```
4. Install:

\$ python setup.py install

The last step might require admin privileges in order to write into the site-packages directory of your Python installation.

If you are using Python 2.6, apply python2\_6.patch after the first step:

1a. Patch:

\$ patch -p1 < python2\_6.patch

It removes the use of certain language features (dict comprehensions) that were introduced in Python 2.7.

# CHAPTER 3

### Copyright and License

- <span id="page-10-0"></span>• Copyright 2013-2015 Helmholtz-Zentrum Berlin für Materialien und Energie GmbH
- Copyright 2016-2017 Rolf Krahl

Licensed under the Apache License, Version 2.0 (the "License"); you may not use this file except in compliance with the License. You may obtain a copy of the License at

<http://www.apache.org/licenses/LICENSE-2.0>

Unless required by applicable law or agreed to in writing, software distributed under the License is distributed on an "AS IS" BASIS, WITHOUT WARRANTIES OR CONDITIONS OF ANY KIND, either express or implied. See the License for the specific language governing permissions and limitations under the License.